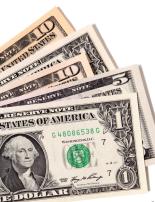

# FIRST PAYMENT OPTIONS

### **PO Box 5177 Newark, OH 43058** OR

https://callequity.net/product/mortgage-payment/

# HOW TO FIND THE INVESTOR IN ENC

There is a simple two-step process in Encompass to be able to check this. Once you have a customer's file up, first review the milestone log in the top, left corner. If the **Purchased** milestone is in bold (meaning it has been completed), then proceed to the second step. Go to the **Additional Application Questions** form, and under **File Contacts** choose **More File Contacts.** This will display the **Investor/Servicer Name** as the last contact listed.

| How do I correct a contact? | File Contacts |           | More File Contacts |  |  |
|-----------------------------|---------------|-----------|--------------------|--|--|
| More File Contacts X        |               |           |                    |  |  |
| Seller                      | Appraiser     | Attorney  | Builder            |  |  |
| Name Legal Entity           | Name          | Name      | Name               |  |  |
| Email                       | Email         | Email     | Email              |  |  |
| Phone Cell                  | Phone Fax     | Phone Fax | Phone Fax          |  |  |
| Comments                    | Company       | Company   | Company            |  |  |
| Investor<br>LoanCare, LLC   |               | -         |                    |  |  |

### **PMI Removal for Conventional Loans**

|                    | Automatic/No borrower      | Borrower Requested/                              | Borrower Requested/                          |
|--------------------|----------------------------|--------------------------------------------------|----------------------------------------------|
|                    | involvement required       | Original Value                                   | New Value                                    |
| LTV Required       | ≤78% based on scheduled    | ≤80% based on scheduled                          | ≤75% 2-5 Years Seasoned                      |
|                    | balance                    | or actual balance                                | ≤80% 5+ Years Seasoned                       |
| Appraisal Required | No                         | Yes, to verify property did not decline in value | Yes, to verify new value                     |
| Payment Record     | Current at time of removal | 0x30 past 12 months &<br>0x60 past 24 months     | 0x30 past 12 months &<br>0x60 past 24 months |

**Important Note:** This chart applies to mortgages that are current at the time of PMI removal, and are NOT investment properties or multi-unit properties.

#### **Definitions:**

Original Value = Lesser of sale price or appraised value used at closing

- New Value = Market value provided on an appraisal ordered by the servicer per the borrower's request
- Seasoned = Time elapsed from the closing date to the current date
- 0x30 = Loan did not become more than 30 days past due in past 12 months

0x60 = Loan did not become more than 60 days past due in past 24 months

#### Dovenmuehle (DMI) Fannie Mae, Freddie Mac, and Ginnie Mae 888-288-1789

Recast Requirements \$300.00 Fee Minimum \$10,000 principal paydown

<u>Bi-Weekly Payments</u> \$150.00 Set-Up Fee & loan must be pre-paid one month for drafting to begin

#### Huntington National Bank 800-323-4695

Recast Requirements \$500.00 Fee No minimum paydown amount

> Bi-Weekly Payments Not Available

EQUITY RESOURCES, INC. mortgages

#### Wells Fargo 866-234-8271

Recast Requirements No Fee Minimum \$20,000 principal paydown & not allowed within 90 days of acquisition

> <u>Bi-Weekly Payments</u> Available and free to customers

### BB&T

800-295-5744

Recast Requirements \$250.00 Fee except NC NC Fee: \$150.00 if UPB less than \$60,000 or 0.25% of UPB if greater than \$60,000. Minimum \$10,000 principal paydown.

> Bi-Weekly Payments Not Available

#### US Bank 800-365-7772

Recast Requirements \$250.00 Fee Minimum 10% of unpaid principal balance paydown

> Bi-Weekly Payments Not Available

Mr. Cooper Previously Pacific Union Financial 855-430-8490

Recast Requirements \$250.00 Fee for most states MA/NC/PA – No Fee Minimum \$10,000 principal paydown

<u>Bi-Weekly Payments</u> Available and nominal drafting fee may apply

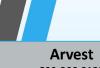

800-366-2132

<u>Recast Requirements</u> Up to \$500.00 fee No minimum paydown amount

<u>Bi-Weekly Payments</u> \$200.00 set-up fee and \$3.50 fee per draft

Lakeview Loan Servicing Serviced by LoanCare 800-274-6600

Recast Requirements \$300 Fee Minimum principal paydown is 10% of unpaid balance

> Bi-Weekly Payments Not Available

EQUITY RESOURCES, INC. mortgages

CMC Funding Serviced by Specialized Loan Servicing 866-391-3070

Recast Requirements \$500 fee Minimum \$10,000 principal paydown

<u>Bi-Weekly Payments</u> Available and free to customers

Caliber Home Loans 800-401-6587

Recast Requirements \$250 Fee Minimum \$5,000 principal paydown

<u>Bi-Weekly Payments</u> No Fee Loan must be pre-paid one month for drafting to begin PNC 800-822-5626

Recast Requirements \$250 Fee Minimum \$10,000 principal paydown

<u>Bi-Weekly Payments</u> Available and free to customers Loan will be prepaid in first month of service

#### **State Housing Finance Agencies**

OHFA (OH) – 800-240-7890 Serviced by US Bank MDCDA (MD) – 800-240-7890 Serviced by US Bank PHFA (PA) – 800-346-3597 MSHDA (MI) – 800-274-6600 Serviced by LoanCare CHFA (CT) – 855-505-4700 Serviced by Idaho HFA FHFC (FL) – 800-240-7890 Serviced by US Bank DCHFA (DC) - 800-240-7890 Serviced by US Bank NCHFA (NC) – 866-339-2432 Serviced by ServiSolutions

## FURTHER QUESTIONS? CONTACT US AT <u>Servicing@Callequity.net</u>

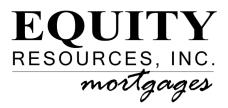